## **SM - Programming in Structured Mode**

This Natural profile and session parameter specifies whether or not structured mode must be used.

Within a Natural session, the profile parameter setting SM=OFF can be overridden by the session parameter SM=ON.

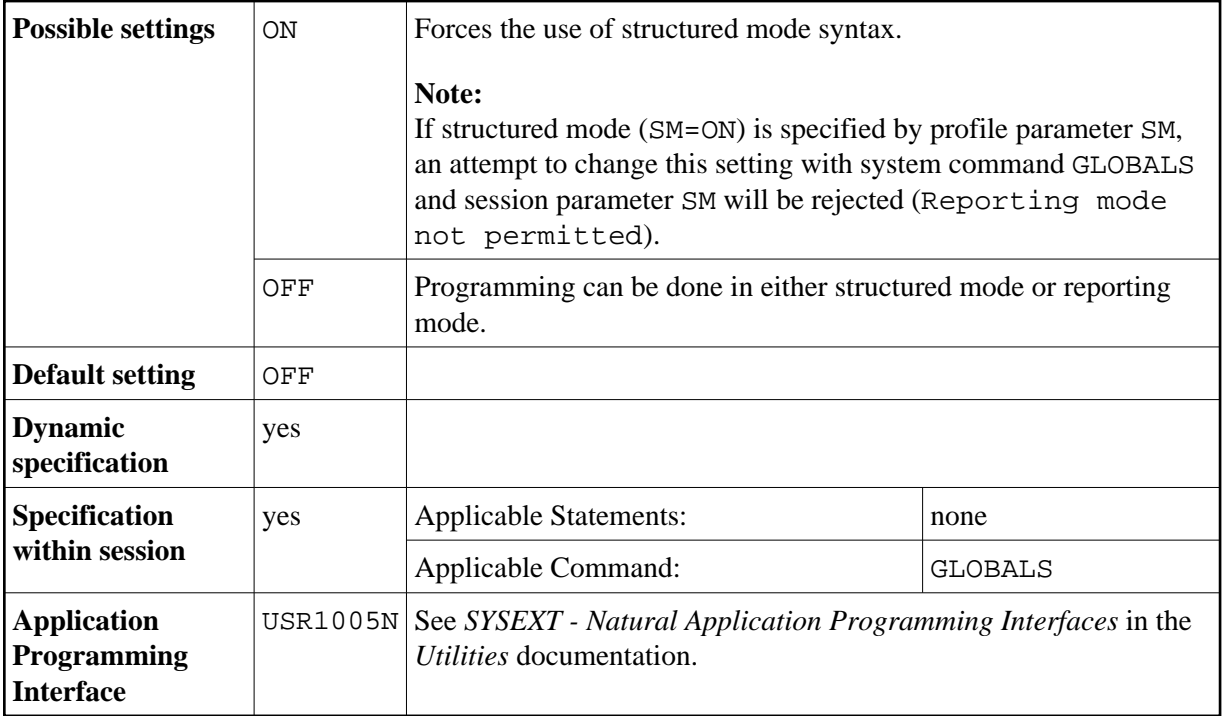

## **If Natural Security is installed:**

- the setting of the mode option in the library's security profile determines whether the SM profile parameter can be used; see also *Programming mode* in the *Natural Security* documentation.
- this parameter may be disabled by Natural Security to the effect that structured mode is invariably in effect for a given library.